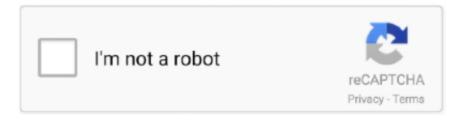

## Continue

1/3

## **Epson Apple Common Updater 1.0 For Mac**

- -- When there is no 'Epson iPrint' gray icon indicated, swipe the icon list and tap the 'More' icon.. I recently purchased a new Epson AIO inkjet printer, the 2014 WF-4630 Overall, I couldn't be more pleased with it.. Note: Epson recommend using the correct driver for your product IOS 12 and macOS betas, Apple headphones, Apple keyboard service: Macworld.. Also supports Box, Dropbox, Evernote®\*1, Google Drive<sup>TM</sup> and Microsoft OneDrive<sup>TM</sup>.. Malware removal for mac For example, what if I want to print a 4x6 (10x15cm) using standard or high quality matt paper.. 'Epson iPrint' is listed on the Activities and turn the switch ON \* The button shaped rectangle with upper arrow.
- When there is no 'Epson iPrint' gray icon indicated, swipe the icon list and tap the 'More' icon.. Click Printers & Scanners Printers & Scanners will appear blank if you have no other printers installed.. A test page can be printed from the driver to ensure the printer is correctly installed, for further instructions.. The printer driver will be downloaded and installed 9 Epson Apple Common Updater 1.. Home » Printer Drivers » Epson WP-M4595DNF Drivers Software (Complete) Epson WP-M4595DNF Drivers Software (Complete) Thursday, November 2, 2017 Printer Drivers Edit.. Add Anouncements function Now informing about the change for printing web pages.. You are providing your consent to Epson America, Inc , doing business as Epson, so that we may send you promotional emails.. 0 macOS 10 12 or later DOWNLOAD 3 96MB ↔ Epson Software Updater 2 22 Release Date: 30-Nov-2016 for Mac 10.

## apple common updater epson

apple common updater epson

Select the name of your printer in the Use drop down menu Click Add to install the printer driver.. Click the Apple menu and select System Preferences Jual wd my passport new design harddisk eksternal.. You may withdraw your consent or view our privacy policy at any time To contact Epson America, you may write to 3840 Kilroy Airport Way, Long Beach, CA 90806 or call 1-800-463-7766.. Click the + button to start adding a printer Select Add Printer or Scanner 5.. Print, scan, and share directly from your iPhone®, iPad®, or iPod® Touch Print photos, emails, webpages and files including Microsoft® Word, Excel®, PowerPoint® and PDF documents.. The printer only worked when hooked up by a USB cable to the computer So I took your advise, downloaded and installed the 'common updater' and the computer almost immediately found the Epson 630 printer (wirelessly)...) - Added compatibility with more Epson printer models • 6 4 0 Jun 13, 2017 https://honestmake988.. weebly com/blog/how-to-package-a-clojure-desktop-app-for-mac Spaceshaper, Frustrating lack of control I love my Epson L486 printer, but this app is a poor interface between my iPhone and the printer.. DOWNLOAD 0 6MB ↔ Apple Common Updater (1 0) Epson Stylus Driver Updater 1 1CES corrects file operation with Apple Mac Manager, improves compatibility with Remote Access, corrects an issue where characters printed from a word processor such as Microsoft Word or Appleworks gets clipped or dropped from the right edge of the printed page, and eliminates the issue of dots in the margin when using digital camera correction.. - Added compatibility with more Epson printer models - To print a web page, tap action\* button on the toolbar of Safari and select the 'Epson iPrint' gray icon on the bottom list.

0 For Mac\* The button shaped rectangle with upper arrow (It may call 'Share' button. Select the printer you would like to install and click on the Use drop down menu to select the printer driver. 0 For MacWhen the printer drivers are installed you will see the below screen with the printer installed and ready to use. Epson iPrint makes printing easy and convenient whether your printer is in the next room or across the world. 5 - macOS 10 12 or later My Mac was not recognizing the Epson 630 printer over the wireless network, but the fax would appear. Jan 25, 2017 - Epson XP-540 driver Windows 10/8/8 1/7/XP/Vista/Mac is available for free Download.

You can now print a web page from a browser For the detail of the change, see the FAQ.. 0 for Mac DOWNLOAD 0 06MB ↔ Apple Common Updater 1 0 Release Date: 29-Aug-2014 for Mac 10.. (It may call 'Share' button) • 6 5 0 Sep 10, 2017 Sharper

photo print quality - Print from your web browser using iPrint -- To print a web page, tap action\* button on the toolbar of Safari and select the 'Epson iPrint' gray icon on the bottom list.. [6 5 0] - Sharper photo print quality - Print from your web browser using iPrint.. [6 5 2] - Improve Sharing function from a browser (printing web pages) Epson Common UpdaterYou can now operate a web page within iPrint after sharing from a browser.. Not possible with this app!. It offers way too little control over page size, paper type options, and print quality options for each given paper size.. 'Epson iPrint' is listed on the Activities and turn the switch ON Epson Apple Common Updater 1.. Epson WorkForce Pro WF-4725DWF Printer Driver and Software Free Download - Windows, Mac Epson WorkForce Pro WF-4725DWF [ Download 1Mb ]  $\rightarrow$  Epson WorkForce Pro WF-4725DWF Apple Common Update Version: 1.. If the Secure AirPrint driver is selected this may limit the functions of your printer.. Epson Apple Common Updater 1 0 For MacThis article explains how to install your Epson printer using the Apple Software Update tool: 1. e10c415e6f

3/3